## SAP ANALYTICS CLOUD

# **Analytics Designer**

**Bernhard Sauerteig - 29.10.2020**

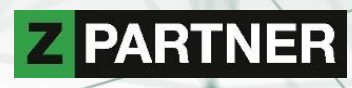

#### BERNHARD SAUERTEIG

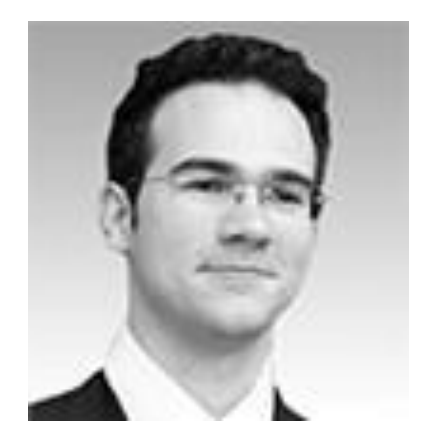

#### SENIOR SAP BI SOLUTION CONSULTANT

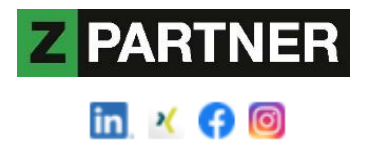

#### **Summary**

Design and implementation of large-scale enterprise data warehouse systems Conception of information solutions, different technologies and industries since 2001 SAP BW experience since 2008 (from 3.5 on anyDB to 7.5 on HANA, BW/4HANA) SAP HANA experience since 2014, HANA native and BW-HANA mixed modeling

#### **Professional background**

System architecture, BI system management, enterprise-wide reporting, implementation strategies, business requirement definition, introduction of BI systems, facilitator between business and IT functions

#### **Frontend experience**

- SAP Analytics Cloud: Modeler, Story Builder, Analytics Designer
- SAP Business Objects: Web Intelligence, Crystal Reports, Lumira Designer
- SAP Business Explorer: Query Designer, Web Application Design, Analyzer
- Microsoft Power BI on SAP BW/4HANA
- MicroStrategy Analytics on SAP BW on HANA & HANA native

#### **Functional & industry expertise**

Retail, aviation, automotive, healthcare, chemicals, telecommunication, education, public sector

#### **Roles and responsibilities**

Consultant: introduction of business solutions across entire organization Team lead: coordination and management of project teams Trainer: coaching of consultants and key user trainings

#### **Education**

Vienna University of Economics and Business – Business Information Systems, MSc Vienna University of Technology – Computer Science Management, Mag. Higher Technical Institute TGM Vienna – Industrial Engineering and Management, Ing.

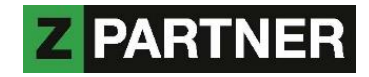

## **AGENDA**

#### **SAP Analytics Cloud**

Introduction Story vs. Application **Connectivity** Model

#### **Analytics Designer**

**Overview** Features **Performance** Dos and Don'ts

### **ZOCCER**

Showcase

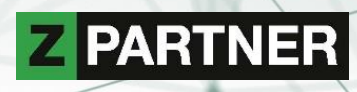

# SAP ANALYTICS CLOUD **( S A C )**

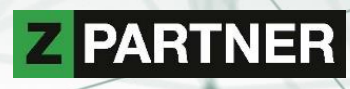

# **SAP ANALYTICS CLOUD - INTRODUCTION**

#### Strategic all in one solution

- Business Intelligence
- Planning
- Predictive
- Analytics Designer

for the intelligent enterprise

- end-to-end analytics
- self-service driven

provided as software-as-a-service

- connectivity
- raw data cleansing
- modelling and story experience
- administration and auditing
- collaboration
- mobile
- APIs (for third party integration)
- to be consumed in
	- browser, mobile app, Excel

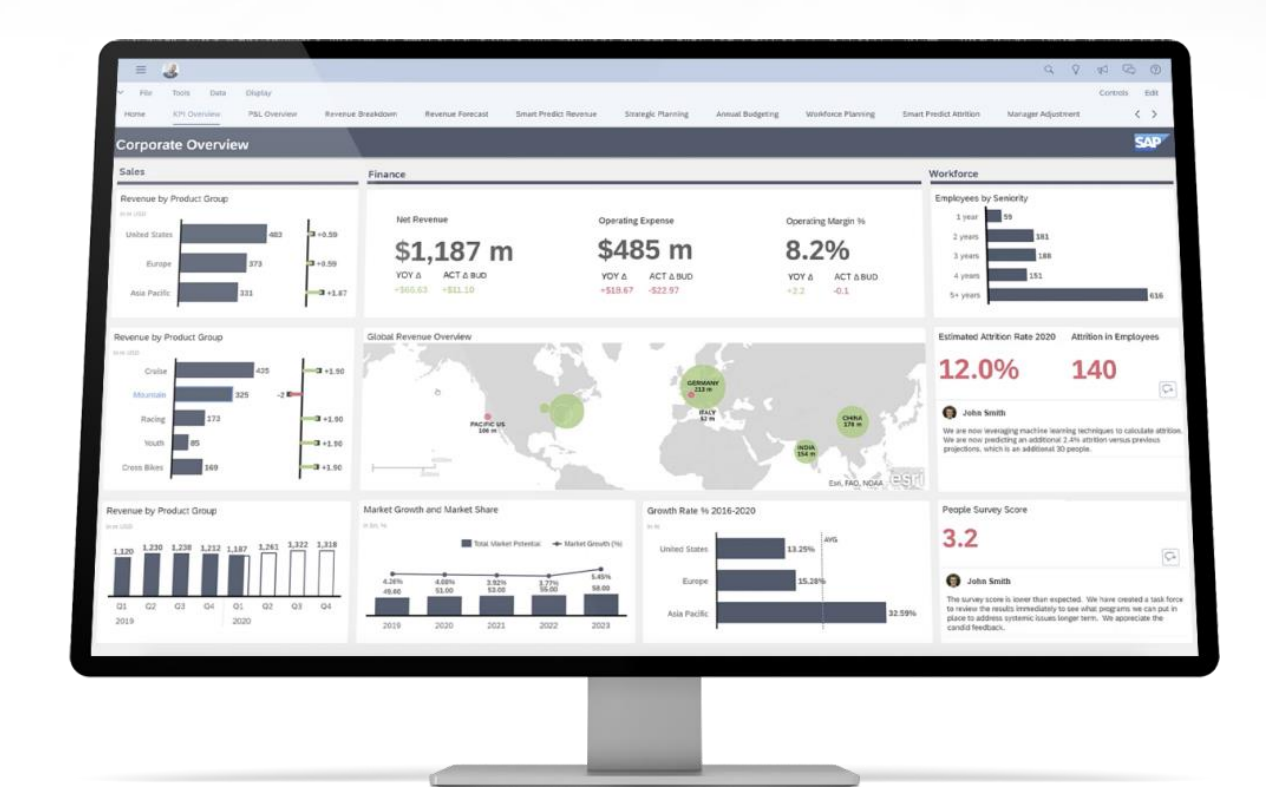

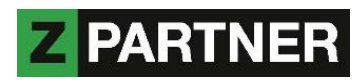

## **SAP ANALYTICS CLOUD – COMPONENTS**

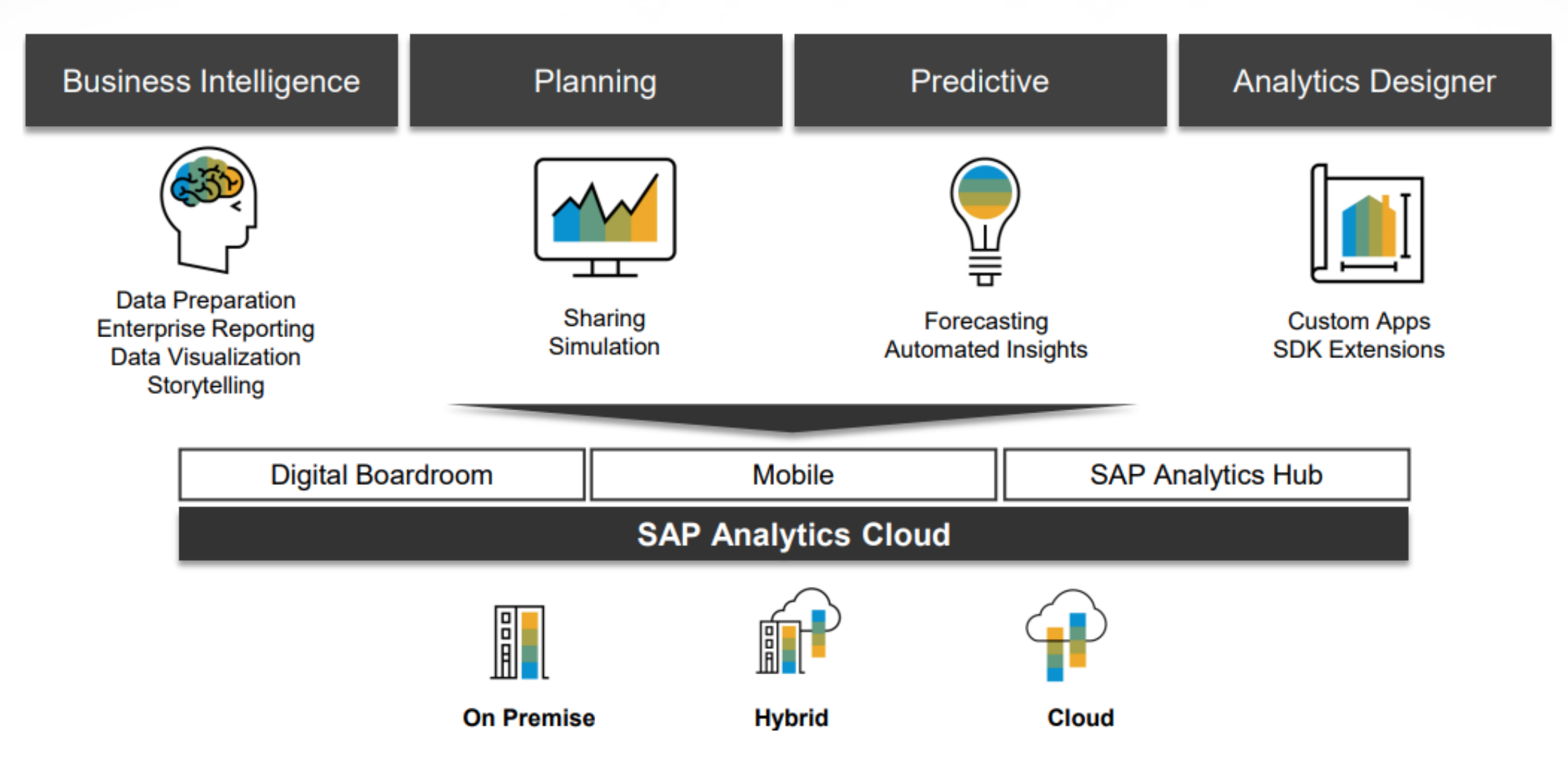

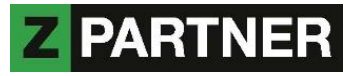

## **SAP ANALYTICS CLOUD – STORY VS. APPLICATION**

#### **Story**

Tell the tale with multi-tab reports which include interactive charts and tables

- Key users can leverage predefined templates to quickly create reports
- Incorporate widgets like charts, tables, geo maps, images, text and embedded web pages
- Cross link charts and tables, and setup filters to easily synchronize and update all objects across the story

#### **Analytic Application**

Build professional looking, highly customized user interfaces e.g. for your planning solution

- Rich set of capabilities allow professional designers to construct anything from simple reporting dashboards to complex planning applications
- Drive workflow through scripted application logic
- Extend applications via custom widgets and APIs

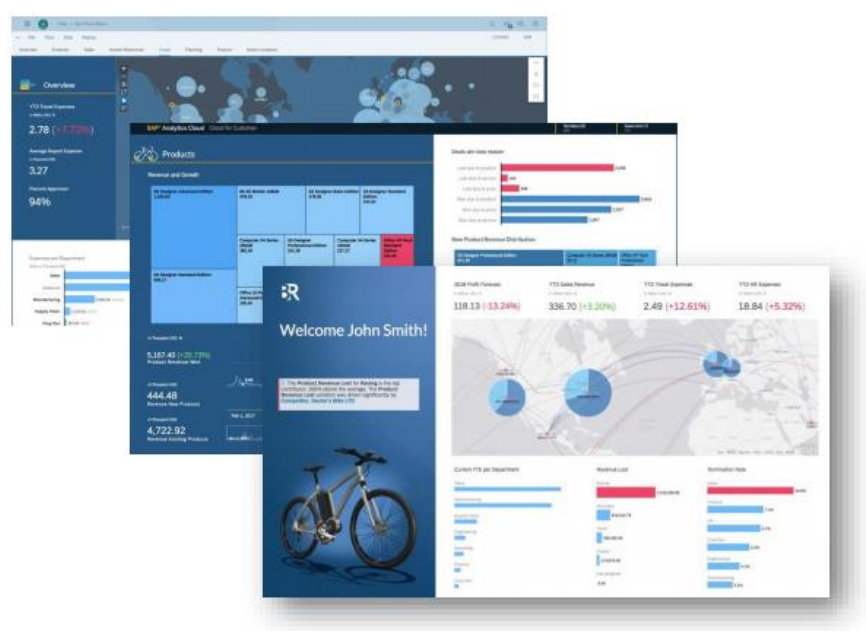

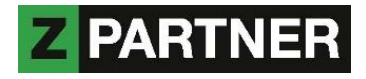

## **SAP ANALYTICS CLOUD – CONNECTIVITY**

There are two types of data connection…

Import connection

- Business users can model and prepare data
- Track and reverse data transformations
- Refresh data on demand or via schedule
- Persisted data including the metadata is encrypted

Live connection

- Leverage business metadata and existing security directly without additional modelling
- Data volume is processed in back-end system, no replication required
- Sensitive data stays entirely within corporate network, only metadata is stored
- Near real-time data access

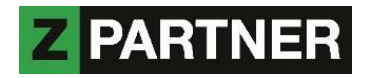

## **SAP ANALYTICS CLOUD – CONNECTIVITY**

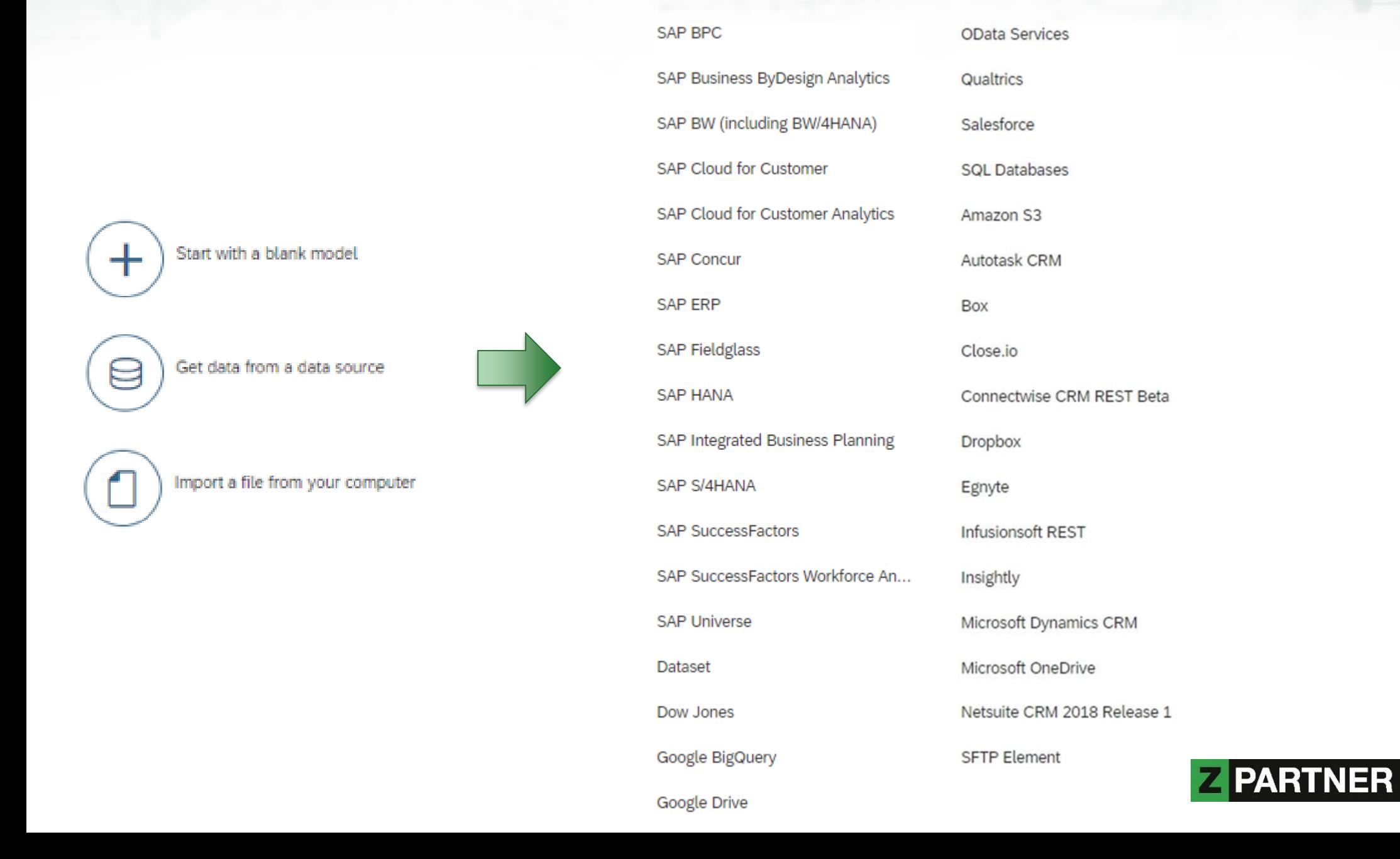

## **SAP ANALYTICS CLOUD – MODEL**

Models are the foundation on which stories or applications are built by providing a framework for data visualizations.

It's were the connection and provider is chosen, and data is prepared:

- Wrangling: clean data, separate or combine columns, fix typographical errors, assign measures and dimensions
- Enhancing: add geospatial and hierarchy information, create calculations, set units and currencies
- Sharing: share your data and assign different permissions, tell multiple stories with one model

Performance tips:

- Tailor the data to your needs already in source system
	- Optimize performance of your data provider, such as a BEx query
- For additional logic
	- Define calculations at model level to use processing power of the backend
	- Filter early, do calculations after aggregation, avoid complex formulas
	- Hide unnecessary dimensions and measures
- Use planning models only when required, as analytic models are faster

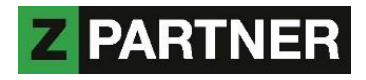

## **A N A L Y T I C S D E S I G N E R AKA APPLICATION DESIGN**

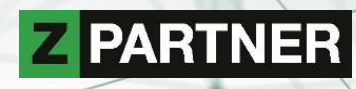

# **ANALYTICS DESIGNER - OVERVIEW**

Successor of Design Studio / Lumira Designer

- Design environment to build applications or dashboards
- For BI, Planning, Predictive and App Design use cases
- Author, administer and consume within browser
- Application and Story share models and UI Artifacts
- Widgets act as building blocks, some can be reused in Stories
- Function-rich scripting editor
	- Code completion and value help (CTRL + Space)
	- Scripts are either tied to widget events or global script objects
	- Native JavaScript, but limited subset
	- Strict mode: enforces "secure" syntax e.g. variables need to be declared
	- Strongly and statically typed: variables cannot act as if the were different types, no automatic type casting
	- No external JavaScript libraries, but Math, Date, Number, Array, String available
- SDK extensions

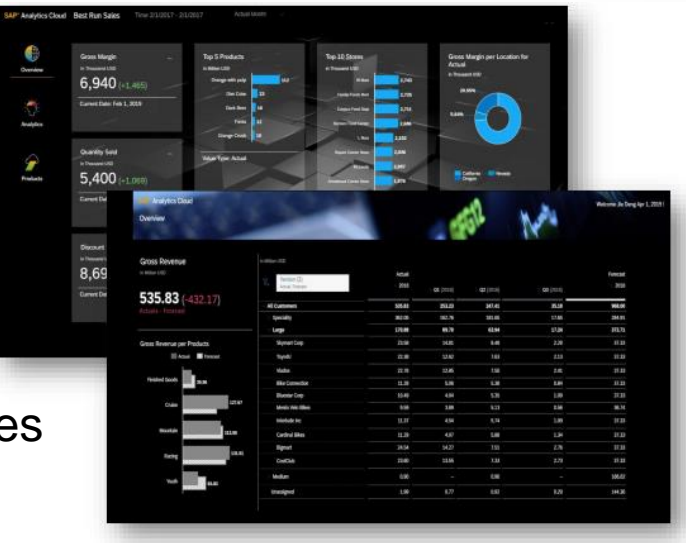

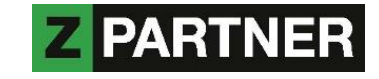

## **ANALYTICS DESIGNER – FEATURE COMPARISON**

#### Widgets in Lumira Designer vs. Analytics Designer vs. Story Builder

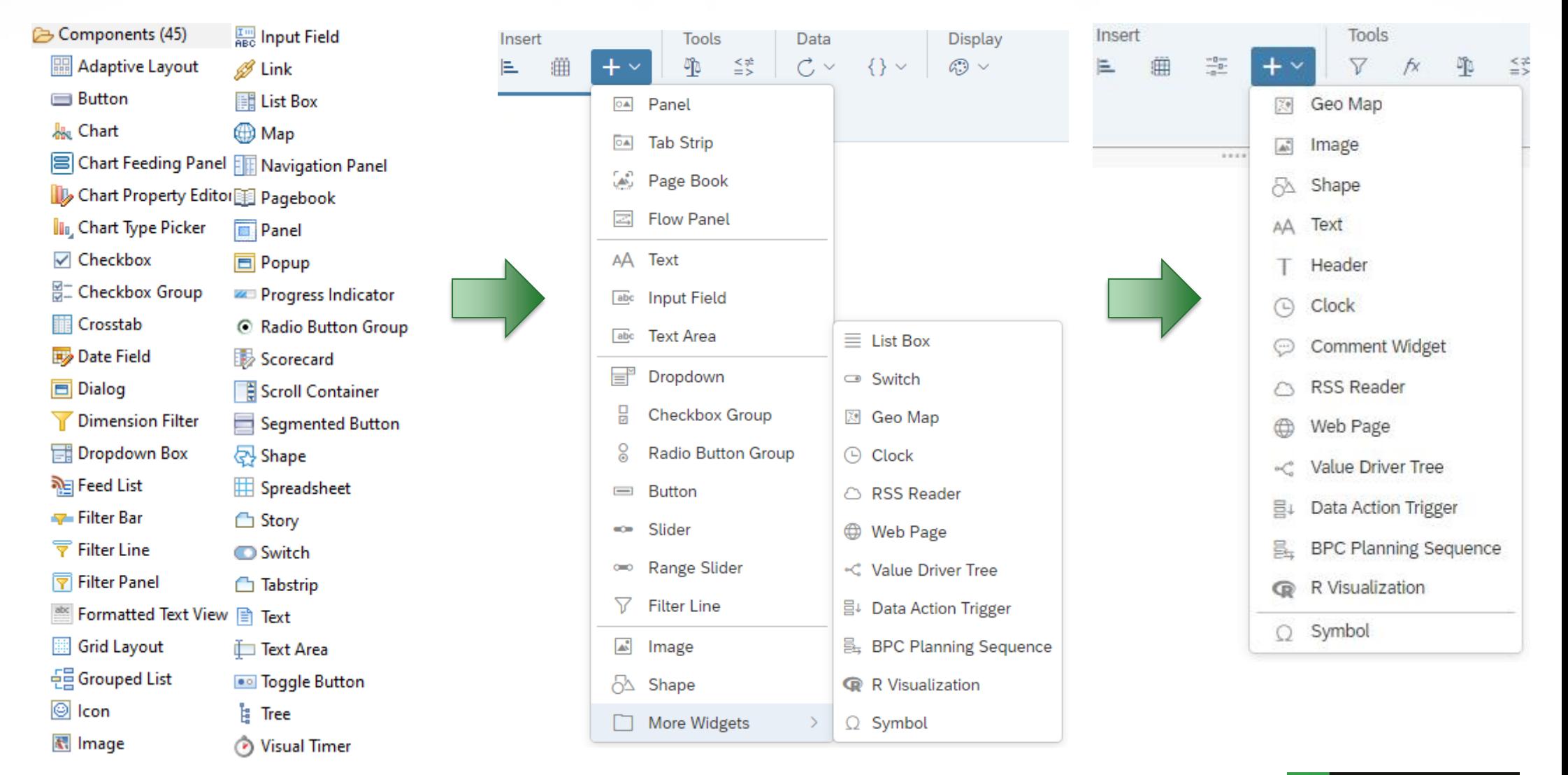

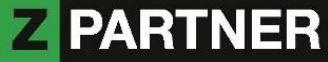

# **ANALYTICS DESIGNER – FEATURE COMPARISON**

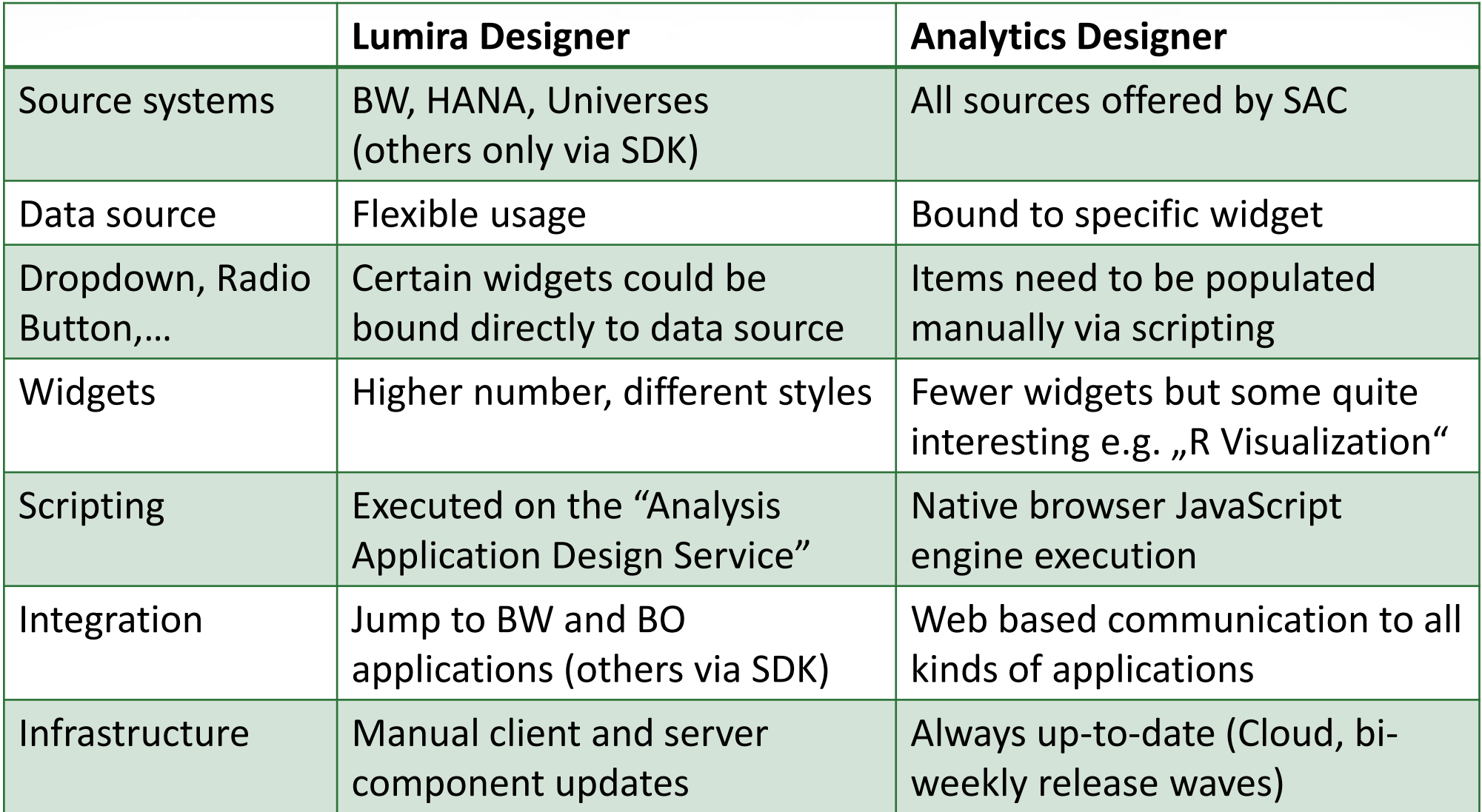

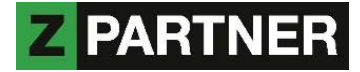

# **ANALYTICS DESIGNER – PERFORMANCE ASPECTS**

There are many factors which can impact performance

- Local PC's resources (CPU, memory)
- Corporate network (bandwidth)
- Back-end sizing (especially on live data)
- Model / Story / Application design
- **Expensive calculations**
- **Browser**

Keep in mind that Chrome has a limit of 6 concurrent connections per host name

- This essentially means that it can handle only 6 widget calls at the same time
- SAP recommends 8 to 10 graphs with a low number of data points

Analyze performance

- Chrome DevTools (F12)
- Provided monitoring models

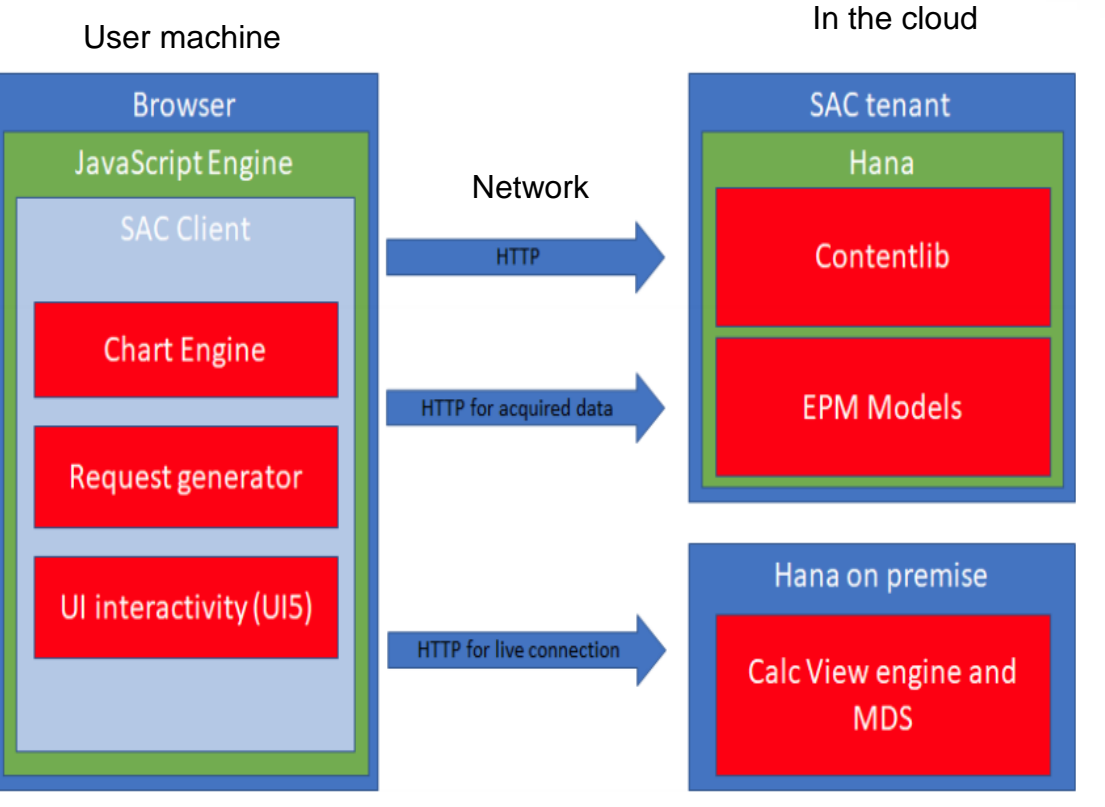

In corporate network

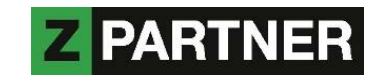

## **ANALYTICS DESIGNER - DOS AND DON'TS**

Limit result sets through filters or parameters

- Prefer charts to tables, as they pull less data from backend
- Use Explorer mode (=table view) to analyze on detailed level
- Use aggregated state for initial view, drill to details on demand only

Limit number of widgets, reuse if possible (place in header, use moveWidget method)

- Split large content into multiple tabs or separate Stories / Applications
- Rule of thumb: users should not scroll too much to consume content
- Use hyperlinks to jump to a different (details) page, Story, Application or external website

Less is more

- Only write necessary program code
- Leverage provided features e.g. Flow Panel widget can replace manual scripting
- Keep images small, SVG or PNG files are better than JPG file

Activate technical optimizations

- Query batching: Queries of the same data model may be batched together, to reduce expensive browser requests. Only supported in Chrome browser in non incognito mode.
- Lazy loading: initially only load content from visible view port, everything else in background
- Once a new SAC wave was released, save your application again

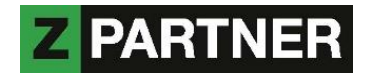

## **ANALYTICS DESIGNER - ISSUES**

 $\dots$  or what works not that great (yet)

Updates can potentially break reports

- SAC release: layout changes e.g. resized widgets, layer behavior
- Chrome release: cookie handling suddenly more strict

Missing features

- Technical key figure names from BW Query are ignored with BW or BPC live connection (works for HANA connection only)
- BpcPlanningSequence widget has no method to execute via scripting
- No general CreateComponent method (like in Lumira Designer)
- Unable to remove obsolete images for good. Once added, they stay (in background) within the application.
- Mobile app supports currently only Stories but not Applications

Personal Wishlist

- HTML code within text widget, for formatting and using hyperlinks (to email as well)
- More formatting options e.g. centered text in input fields, rotate text in tables
- Directly edit application source code (xml?)

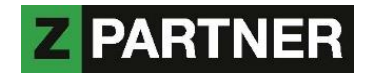

# **Z O C C E R**

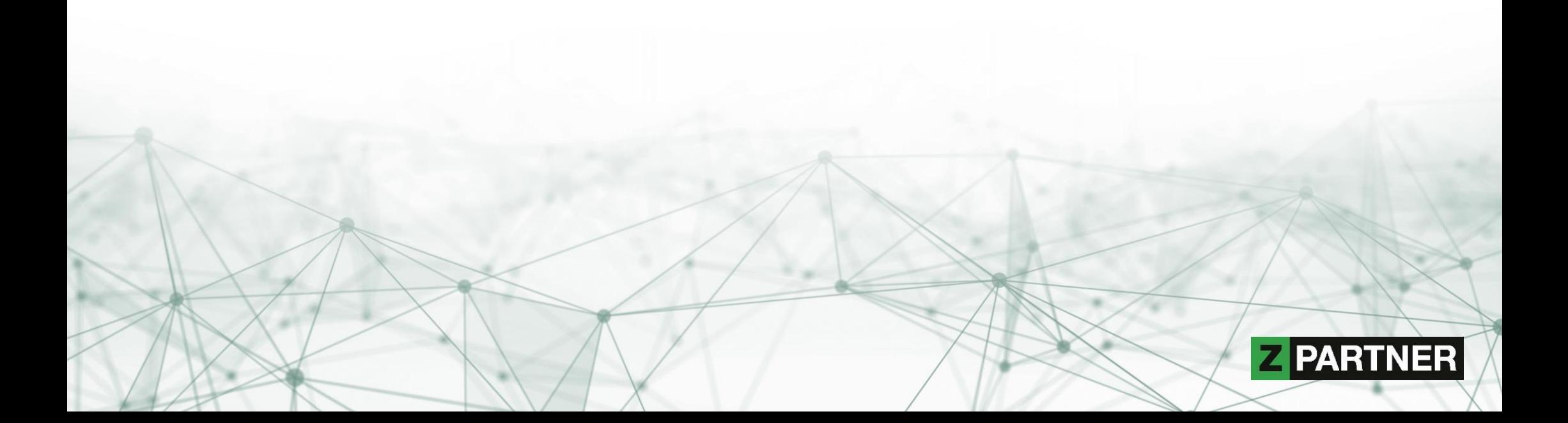

# CCER

What?

- Soccer championship bet game
- Built by ZPARTNER some years ago
- Based on latest SAP analytics technologies
	- BW 7.x on anyDB to BW/4HANA
	- IP to BPCE
	- Design Studio to Lumira to SAC

#### Why?

- Create something fun with SAP for once
- Internal learning experience
- Migration path test
- European Championship (2021?)

Who?

- Showcase for customers & friends
- Please contact us to try yourself: **zoccer@zpartner.eu**

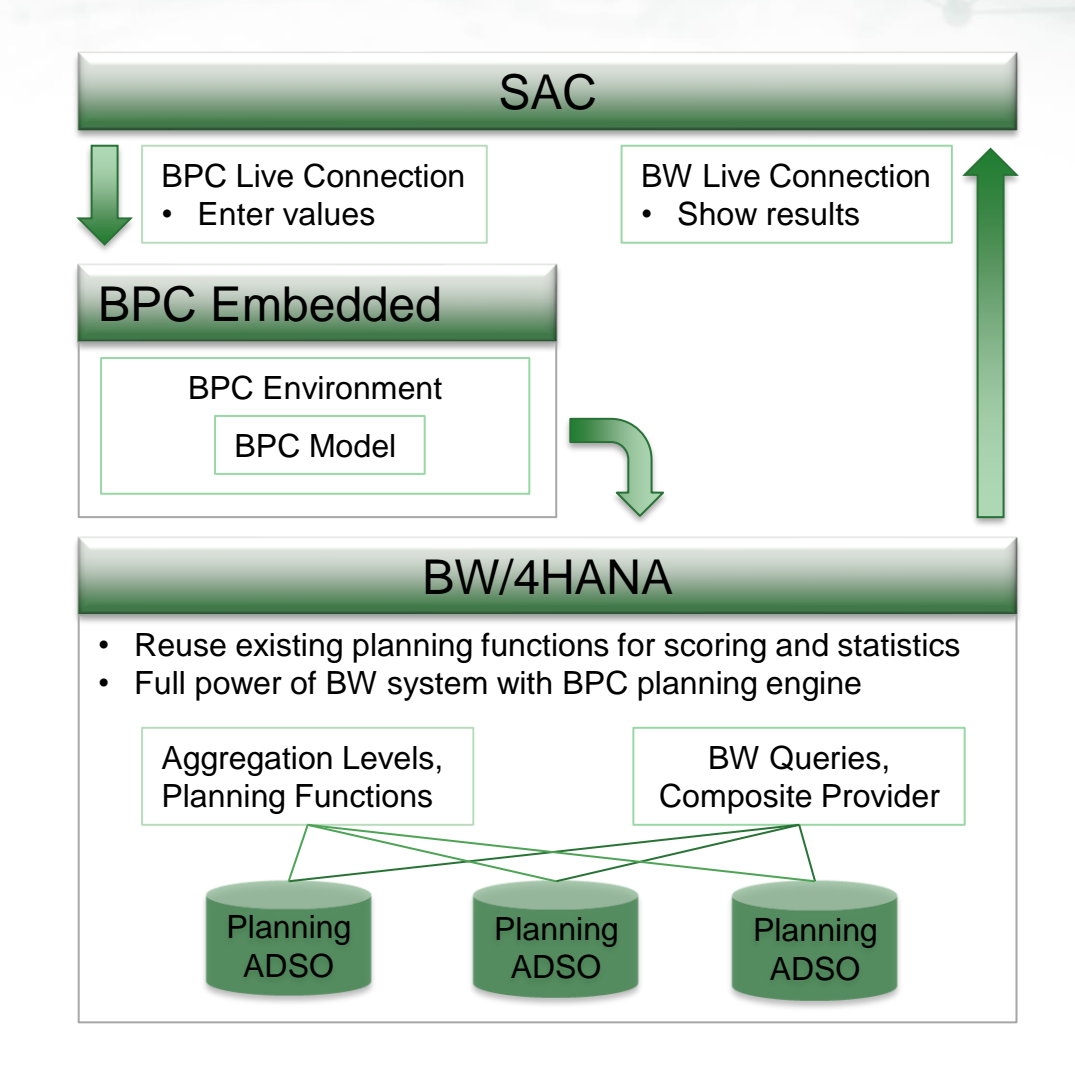

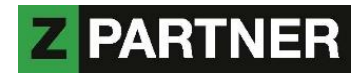

## **KEY POINTS TO TAKE HOME**

- SAP Analytics Cloud is THE strategic analytics tool from SAP
- It's a SaaS solution and comes with all the typical pros and cons of a cloud product
	- It is relatively quick to get started, no big investments needed
	- It provides a powerful self-service-system which is easy to handle for everyone
- Main components are Business Intelligence (Story) and Analytics Designer (Application)
	- Some features are still missing, however the innovation speed is quite high
	- A new wave with added functionality is released every second week
- Personal assessment: it's not clear if the all-in-one approach will be successful going forward. Potential risk that the tool gets too big. However it's the go-to tool right now.

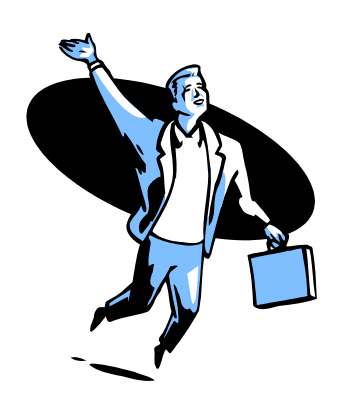

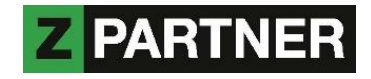

## **REFERENCES**

Product page <https://www.sap.com/products/cloud-analytics>

Release notes [https://www.sapanalytics.cloud/product\\_updates](https://www.sapanalytics.cloud/product_updates)

#### Roadmap

<https://roadmaps.sap.com/board?PRODUCT=67838200100800006884>

#### **Help**

[https://help.sap.com/viewer/product/SAP\\_ANALYTICS\\_CLOUD](https://help.sap.com/viewer/product/SAP_ANALYTICS_CLOUD)

#### Limitations

<https://wiki.scn.sap.com/wiki/display/BOC/SAP+Analytics+Cloud+Support+Matrix>

#### Analytics Designer Handbook

<https://www.sapanalytics.cloud/analytics-designer-handbook/>

#### Analytics Designer API

<https://help.sap.com/doc/958d4c11261f42e992e8d01a4c0dde25/2020.20/en-US/index.html>

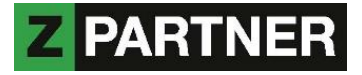

#### **KEEP IN TOUCH**

## THANKS FOR YOUR ATTENTION

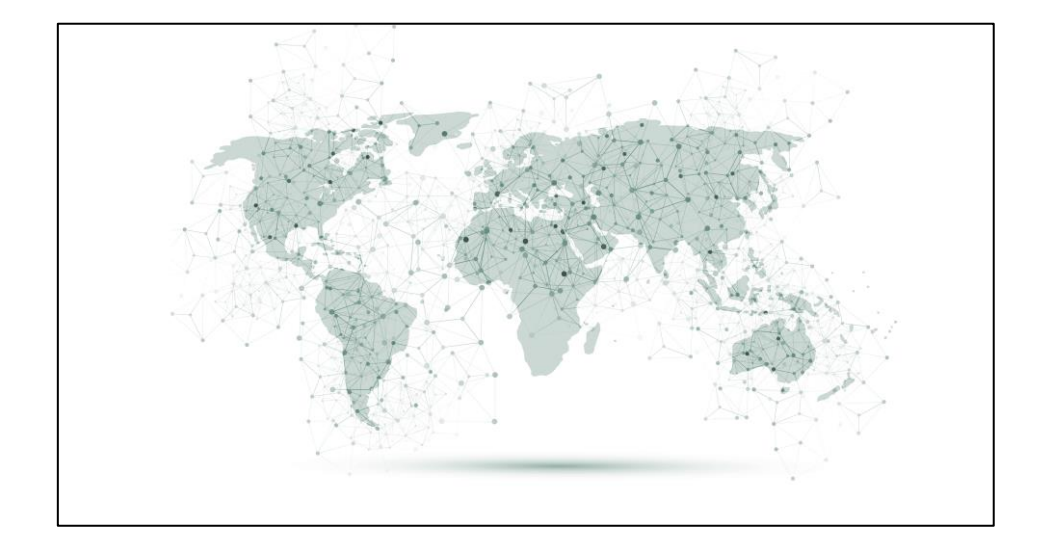

**ZPARTNER GmbH & CO. KG** Industriestrasse 29-31 82194 Gröbenzell

Phone: +49 8142 / 291 85 30 – 0

http://zpartner.eu

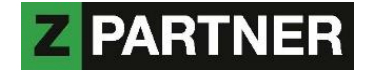